## **Qcity Wallet Application Manual**

Wallet app execution screen

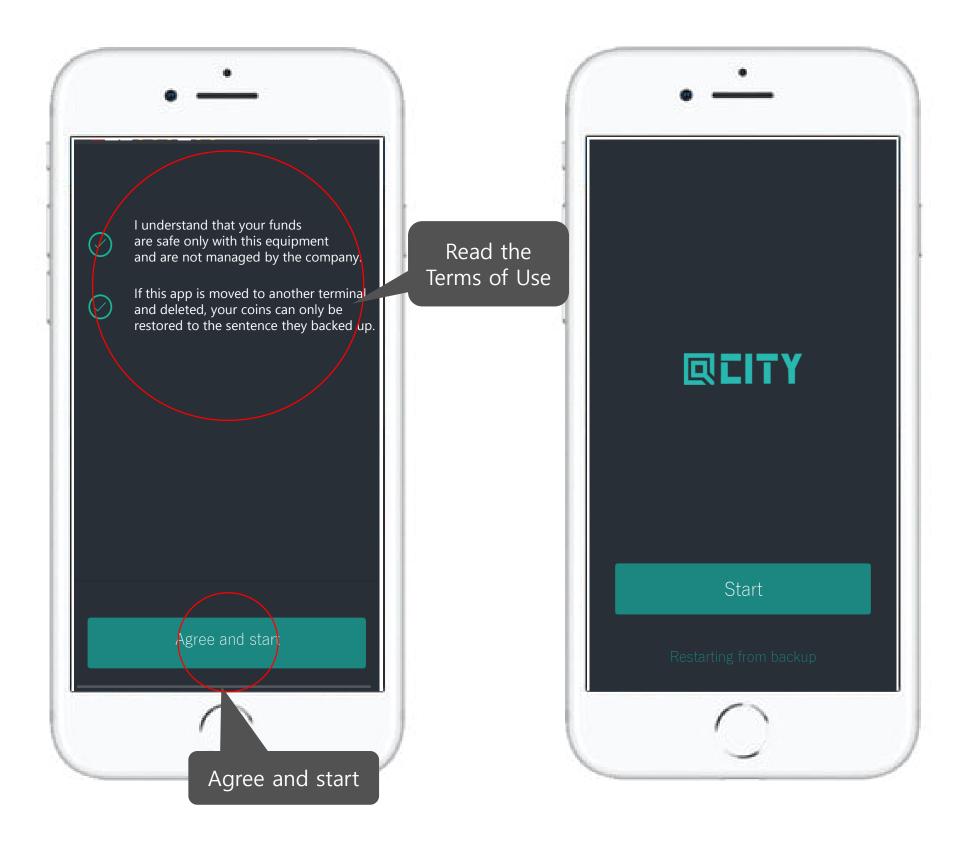

# How to Back up the wallet

CAUTION!! If you are not backing up your purse When the application is deleted, coins were not found in the existing wallet. Make sure to back it up

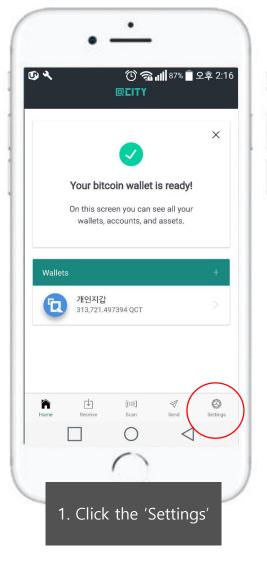

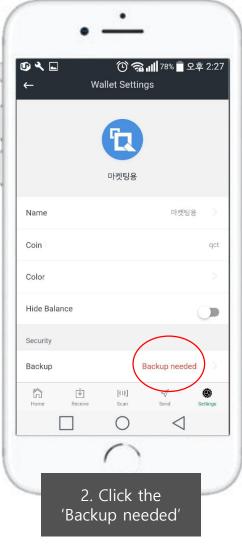

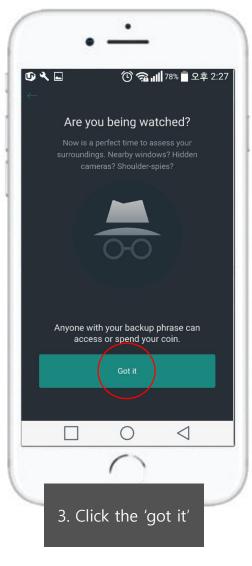

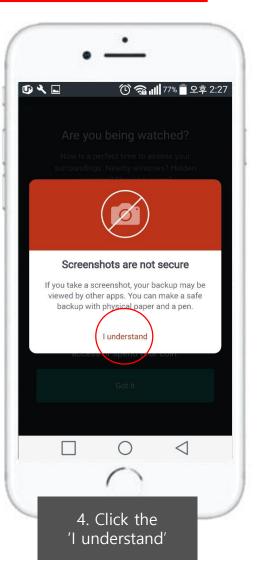

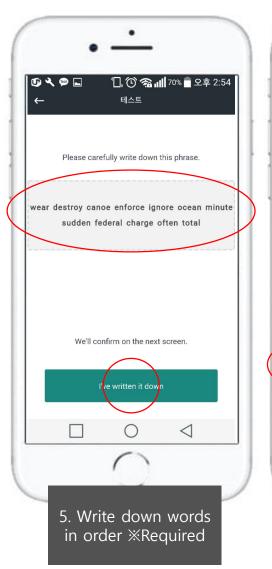

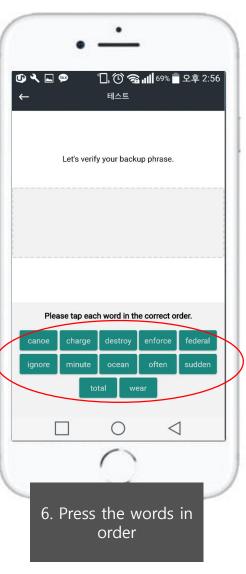

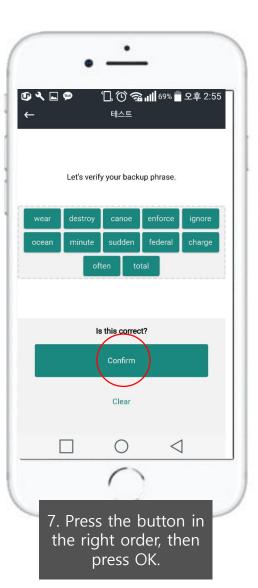

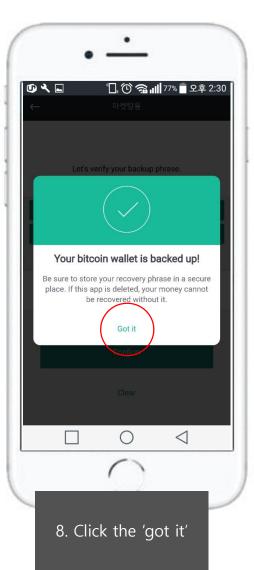

#### Receive coins at my address

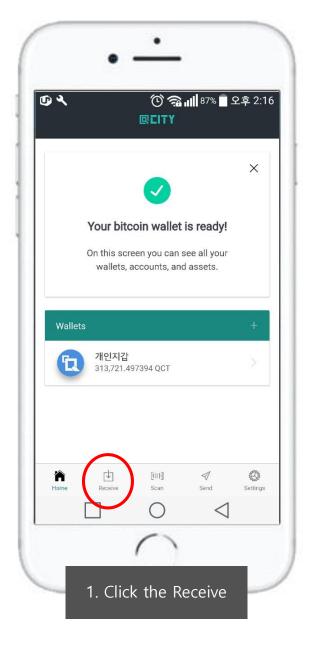

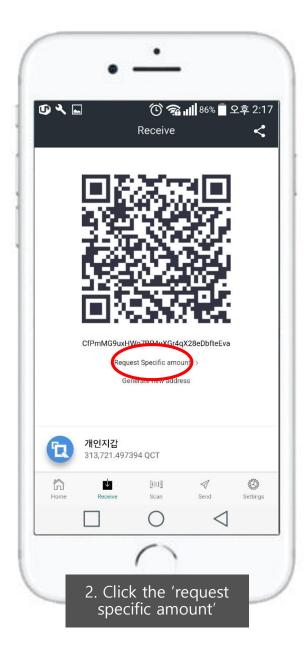

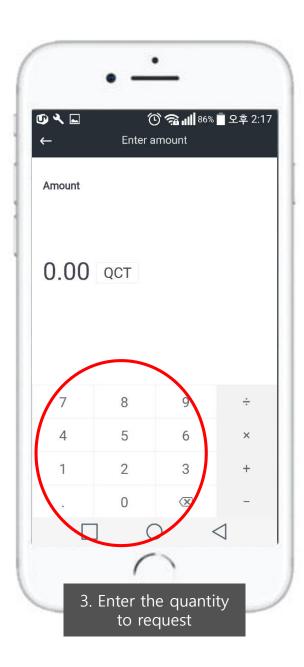

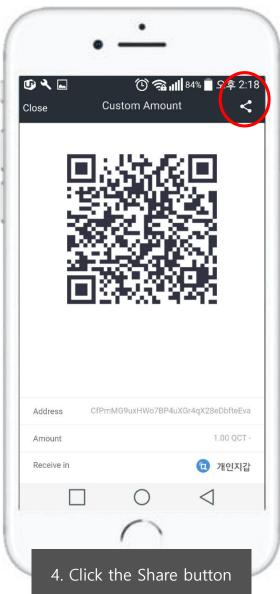

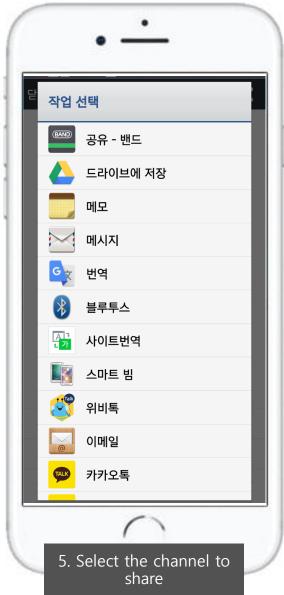

### How to send a coin to a different address

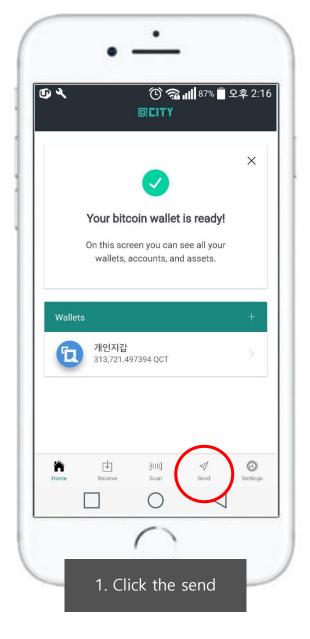

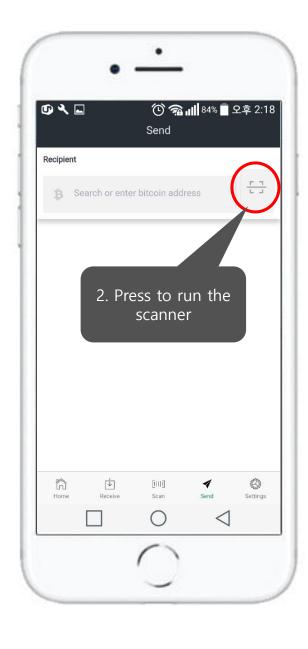

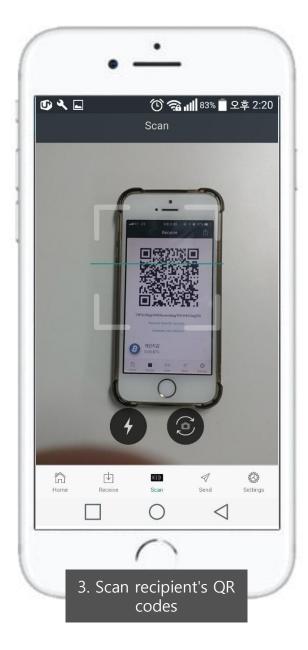

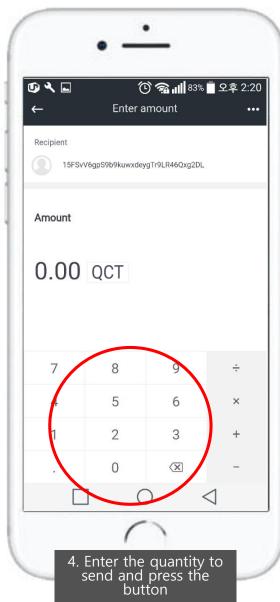

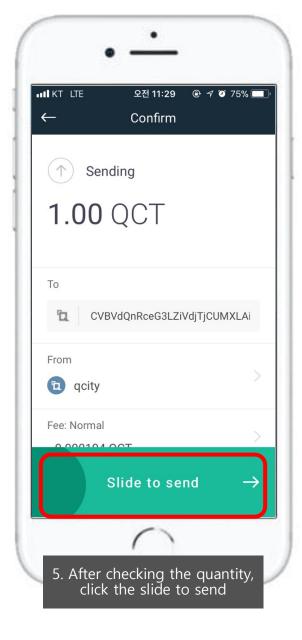

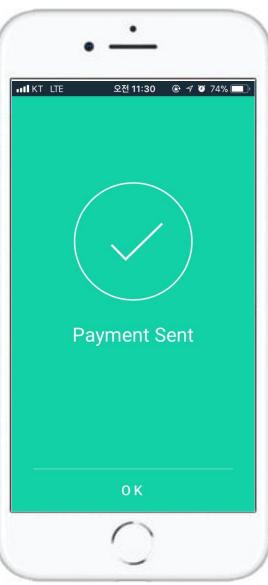

### Set a purse password

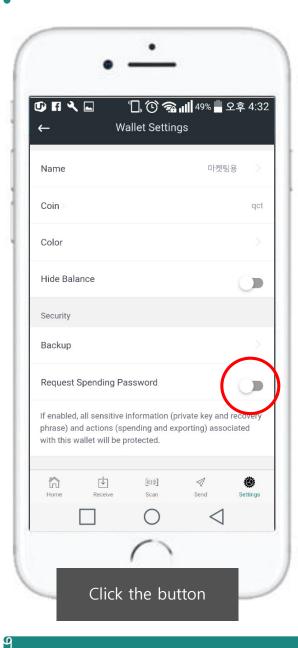

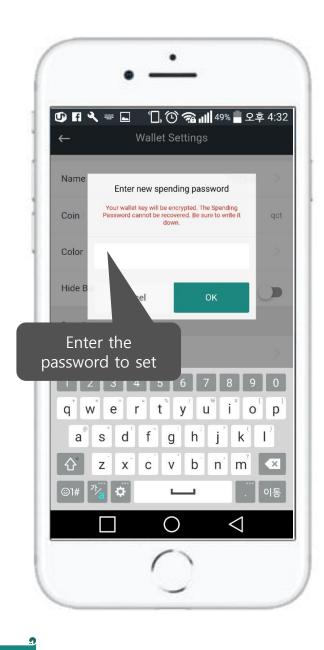

When sending a coin after setting up, you must enter the password to transfer it

### Restore your wallet / Import

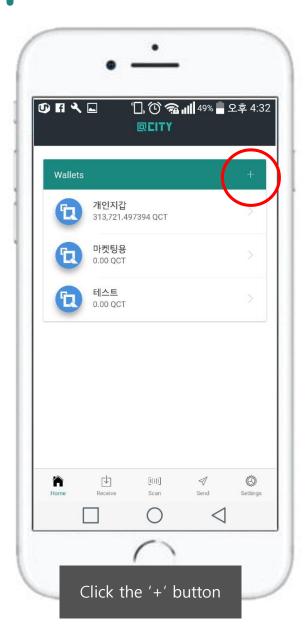

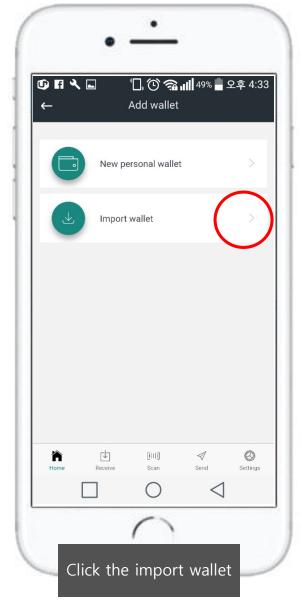

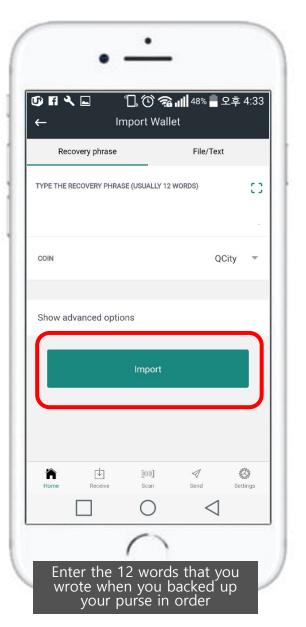